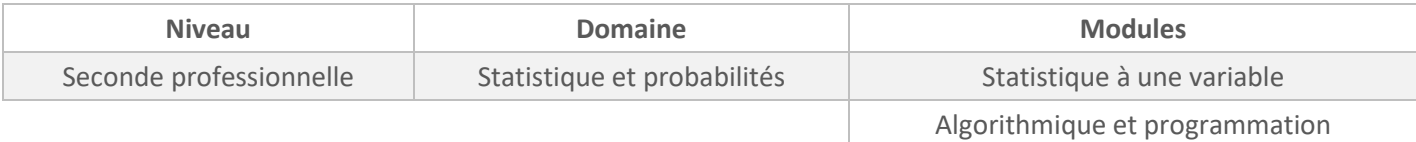

*Cette activité est présentée pour une mise en œuvre avec l'outil Capytale mais peut être adaptée à n'importe quel autre environnement Python (Edupython, IDE,…).*

## *ÉNONCÉ ÉLÈVE*

Un sondage a été réalisé auprès de 80 personnes à la sortie d'un cinéma concernant leur type de films préféré parmi 5 proposés. Voici leurs réponses :

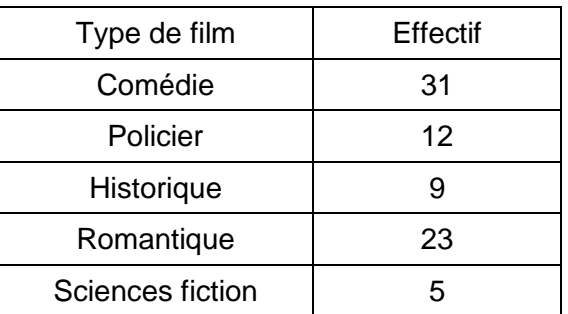

1. Calculer la fréquence en pourcentage de personnes préférant les comédies. Arrondir à l'unité.

2. On veut créer une fonction sous Python qui retourne la valeur d'une fréquence en % quand on précise l'effectif du caractère étudié (x) et l'effectif total (N).

a. Compléter le programme inscrit dans la partie SCRIPT.

b. Vérifier votre résultat de la question 1 en utilisant votre programme.

3. Utiliser le programme pour compléter le tableau suivant. Arrondir les fréquences à l'unité.

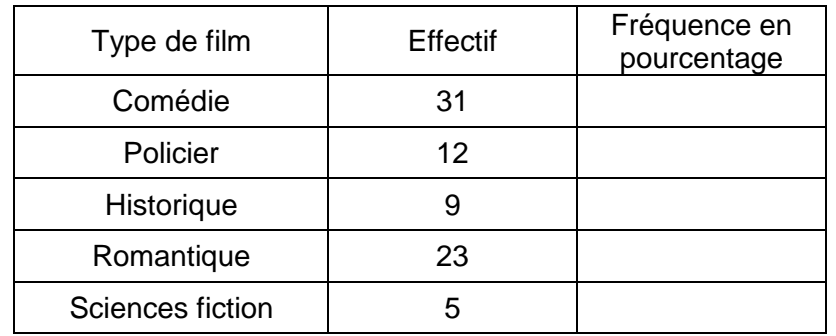

**SCRIPT proposé aux élèves :**

def frequencepourcent(x,N): return .........

**SCRIPT pour l'enseignant en version à « copier-coller » pour gagner du temps :** 

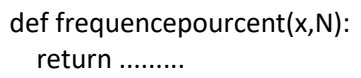

## *PROPOSITION DE CORRIGÉ*

## 1.  $31 \div 80 \times 100 \approx 39$

39 % des personnes interrogés préfèrent les comédies.

## 2. a

def frequencepourcent(x,N): return x\*100/N

3.

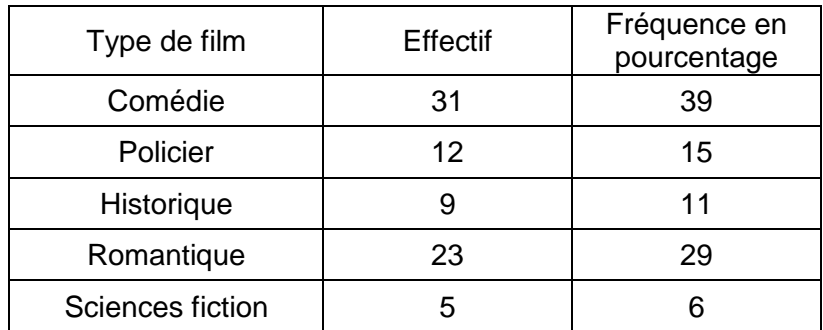